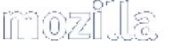

**Products Add-ons Support Community About**

Þ

# The World's Best Web Browser Has Gone Mobile

See all platforms and devices that support Firefox

# Sync

Bring your desktop history, bookmarks, passwords, and open tabs to your mobile.

# **Customize**

Install add-ons to customize Firefox exactly the way you like.

# **Search**

Use the Awesome Bar to get to your favorite sites with minimal typing.

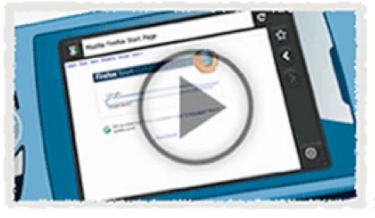

See Firefox in action

# More Features

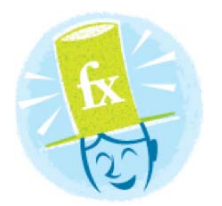

## Private & Secure Customize your privacy and security settings for a fully empowered mobile browsing experience. Learn more.

# Global Community

Firefox for mobile is offered in more than 30 languages and counting. It's been built and tested by a global community of people creating a better Internet. Learn more.

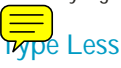

The Awesome Bar, one touch bookmarking, and tabbed browsing are just a few ways Firefox gets you to your favorite sites with minimal typing and tapping. Learn more.

# **Performance & Productivity**

We've optimized Firefox for speed, responsiveness and productivity on your mobile. Learn more.

Products / Mobile Firefox for Nokia N900 **Features** Customize with Add-ons Sync Your Desktop & Mobile Develop for Mobile Release Notes Other Platforms & Languages FAQ Videos

# Location-Aware

Access to maps and info relevant to your location. Firefox doesn't share your location without your permission. Learn more.

# Friendly Touch Interface

Access your tabs and browser controls with the swipe of your finger.  $\boxed{\equiv}$  e-tap to zoom in and out, pan and scroll swiftly and easily. Learn more.

# Under the Hood

Firefox gives Web developers more tools and features to create the next big breakthroughs in mobile Web content. Learn more.

# Support

Ask a question, get tips & tricks, or learn how to install Firefox on your mobile. Learn more.

#### Return to top

# Sync your desktop and mobile browsing

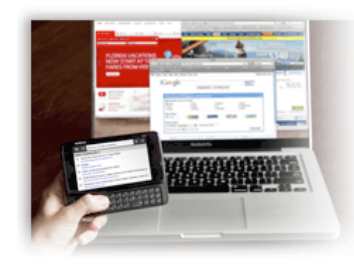

You

**We Sync** is an add-on that lets you bring your desktop history, **bookmarks, passwords, and open tabs to your mobile.**

To synchronize seamlessly, create a  $N = \frac{S}{T}$  Sync account on your desktop and install the Sync add-on to your Nokia N900. Learn more and get started using W

Security Customization 100% Organic **Software** Tips and Tricks Videos Release Notes Other Systems and Languages Mobile

**Add-ons** All Add-ons

**Firefox** Features Under the Hood

Mobile Add-ons Recommended Popular Themes Search Engines Plugins

#### **Other languages:** English (US) ÷

**Mobile** Firefox for Nokia N900 Features Customize Synchronize

Develop for Mobile Release Notes Other Platforms and Languages FAQ Videos

#### **Support**

Firefox Support Mobile Support Thunderbird Support

#### **Community**

Add-ons Bugzilla Mozilla Developer Center Mozilla Labs Mozilla Messaging Mozilla.org MozillaZine Planet Mozilla QMO Spread Firefox Support

**About** What is Mozilla? Get Involved Press Center Careers Partnerships Licensing Blog Community Store Logo Guide Contact Us

Imagine an Awesome Bar (Smart Location Bar) that knows your Web history regardless of which device you visited it on – home desktop, work laptop, or mobile.

Leverage years of desktop browsing on the first day you fire up your mobile. Even your saved passwords from your desktop can be used to automatically fill out forms.

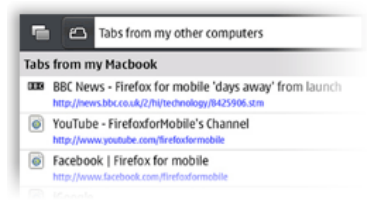

Surf the Web on your desktop, get up and go, and have your open tabs ready and waiting for you on your mobile – just as you left them on your computer.

#### Return to top

# Super-charge your search

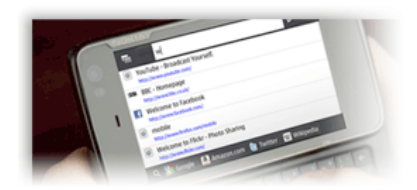

As you type, the Awesome Bar (Smart Location Bar) will display websites that you frequently or recently have visited or bookmarked. It learns as you use it, adapting to your preferences and making your browsing more personal

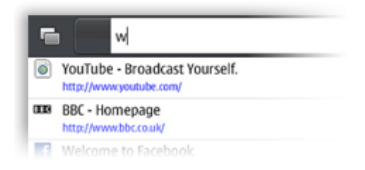

Tap the Awesome Bar to enter a URL or search term and send your search directly to Google, Wikipedia, Amazon.com, or Twitter with one touch. Add search engines for many websites using the Instant Web Site ID icon located next to the Awesome Bar text field

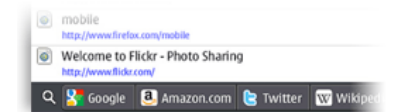

Return to top

# Customize your browser

**Add features that help make your browser your own. Firefox is the world's only mobile Web browser to support add-ons**

Discover and install add-ons directly from your mobile. Check out our growing catalog of mobile add-ons

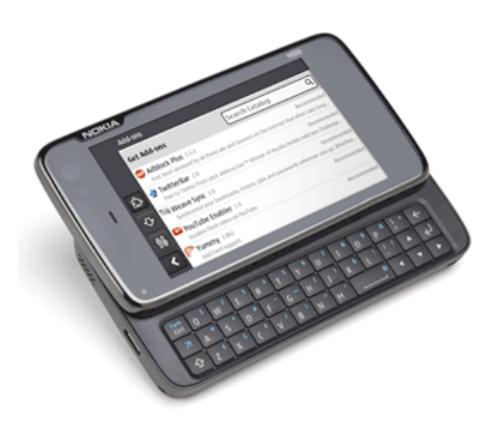

Any developer in the world can build a mobile add-on for Firefox, or easily adapt an existing one to be optimized for mobile

We recommend installing the We $\frac{1}{\sqrt{2\pi}}$  nc add-on to sync your mobile and desktop browsing

Set your Preferences to your liking. Access your browser tools with one touch to get more Firefox product information, change languages, manage content and privacy settings

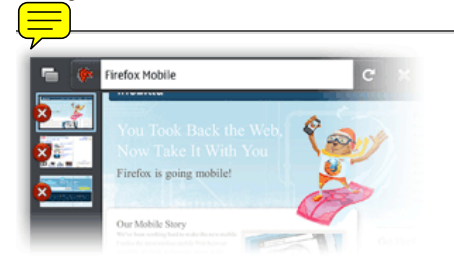

Thumbnails of your open tabs lets you easily identify your open pages Spell Checker catches typos and misspellings in form fields

# Type Less

**If you've ever been there before, the Awesome Bar's practically found your search result before you've typed a couple keys**

Access your favorite search engines from the title bar in just one tap

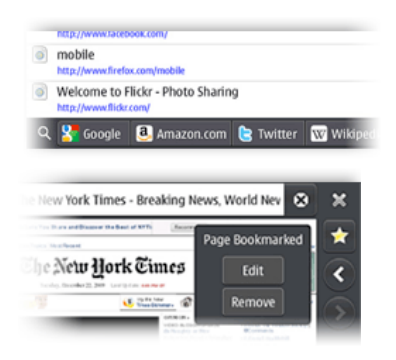

Bookmark a website in one touch and optionally tag it with a memorable term

Password Manager lets you choose to remember site passwords so you don't have to type them more than once

Privacy & Security

**Customize your settings for passwords, cookies, loading images and installing add-ons for a fully empowered mobile browsing experience**

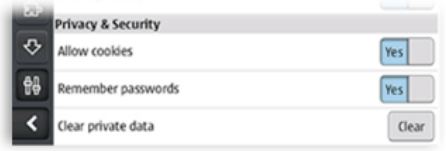

Instant Web site ID ("Larry") lets you tap on a site favicon for an instant identity overview

The Password manager lets you choose to remember site passwords and avoid long and difficult typing

Popup blocker banishes pop-ups from your surfing experience once and for all

Clear private data in one touch as an extra security measure

Receive Automated Update notifications as soon as updates to Firefox are available. Install them right away, or wait until you're ready

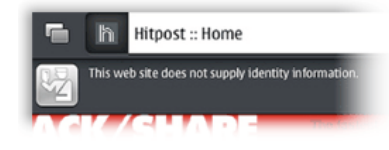

Touch Friendly Interface

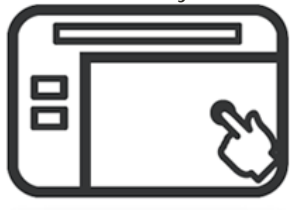

**Touch screen lets you swipe to either side to access your open tabs or browser controls**

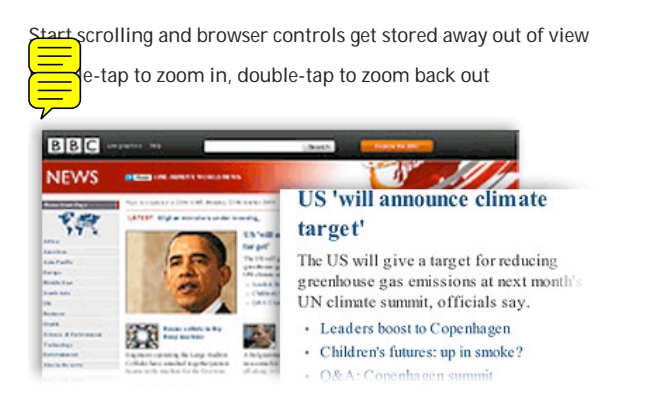

## Performance & Productivity

**Optimized for power and efficiency, Firefox for mobile is built on the same browser engine as Firefox for the desktop, letting you interact with and enjoy your favorite sites**

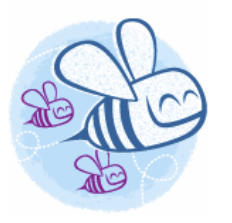

Offline browsing in Firefox lets you have a Web connection even if your mobile device doesn't have one. Certain enabled sites may allow applications—like your Web-based email—to stay with you at all times

Memory Management in Firefox uses less of your mobile phone's memory while it's running so you can browse all your favorite sites with speed

Downloads Manager lets you download any file to your mobile. It will download in the background while you continue browsing, enables multiple simultaneous downloads, and lets you to stop, pause or resume downloads

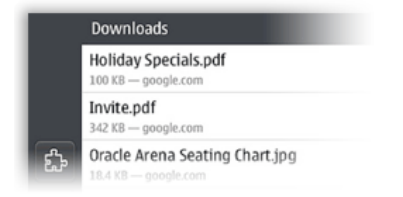

## Global Community **Firefox for mobile is offered in more than 30 languages and counting**

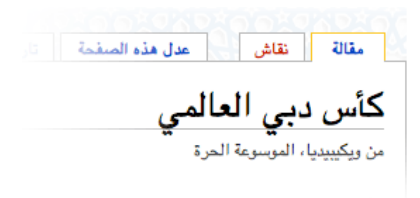

Improved text rendering lets you read your language as it's written. With a new graphics engine, Arabic, Dutch, Hebrew and other script languages now render seamlessly

Mozilla is a global community of people creating a better Internet

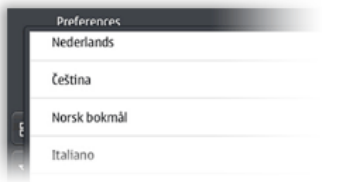

## Under the Hood

Firefox's leading Web compatibility uses open standards like HTML5, CSS and JavaScript, so developers can create fast, powerful, beautiful applications, and even tap into the unique capabilities of mobile devices like camera, geolocation and device orientation. Learn more and develop for Mobile.

Firefox has a fast JavaScript engine, using Mozilla's "TraceMonkey" just-in-time compiler, and is optimized for ARM processors

Offline browsing in Firefox lets you have a Web connection even if your mobile device

doesn't have one. Certain enabled sites may allow applications—like your Web-based email—to stay with you at all times

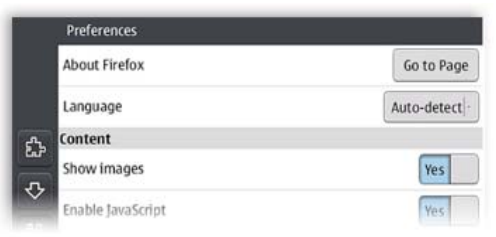

Next Generation Graphics in Firefox renders of text and graphics, including SVG and Canvas, faster and sharper than ever before, thanks to our upgraded graphics engine

# Location-Aware Browsing

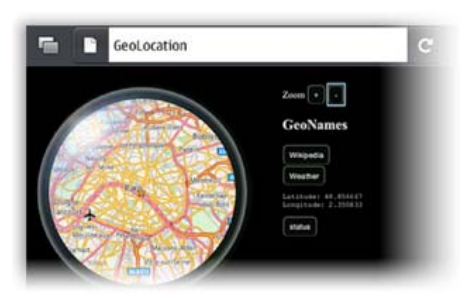

Get maps and info relevant to your location. Saves time by allowing Web sites to ask you where you are. It's all optional – Firefox doesn't share your location without your permission. Learn more.

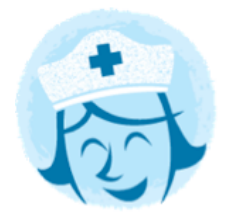

Support Have a question? We've got your back. Visit our searchable Knowledge Base of articles, plus forums and tutorials full of solutions and tips to find the answers you need

Got feedback? We want to hear from you!

Tips & Tricks

Check out some keyboard shortcuts for the Nokia N900

**Privacy Policy** | **Legal Notices** | **Report Trademark Abuse** Except where otherwise **noted**, content on this site

is licensed under the **Creative Commons Attribution Share-Alike License v3.0** or any later version.